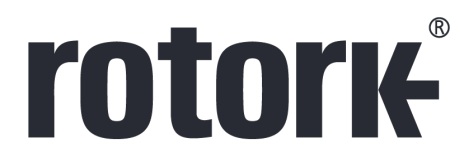

**Keeping the World Flowing** for Future Generations

# **M series**

**MCx-xxxAS-1.05 user manual** 

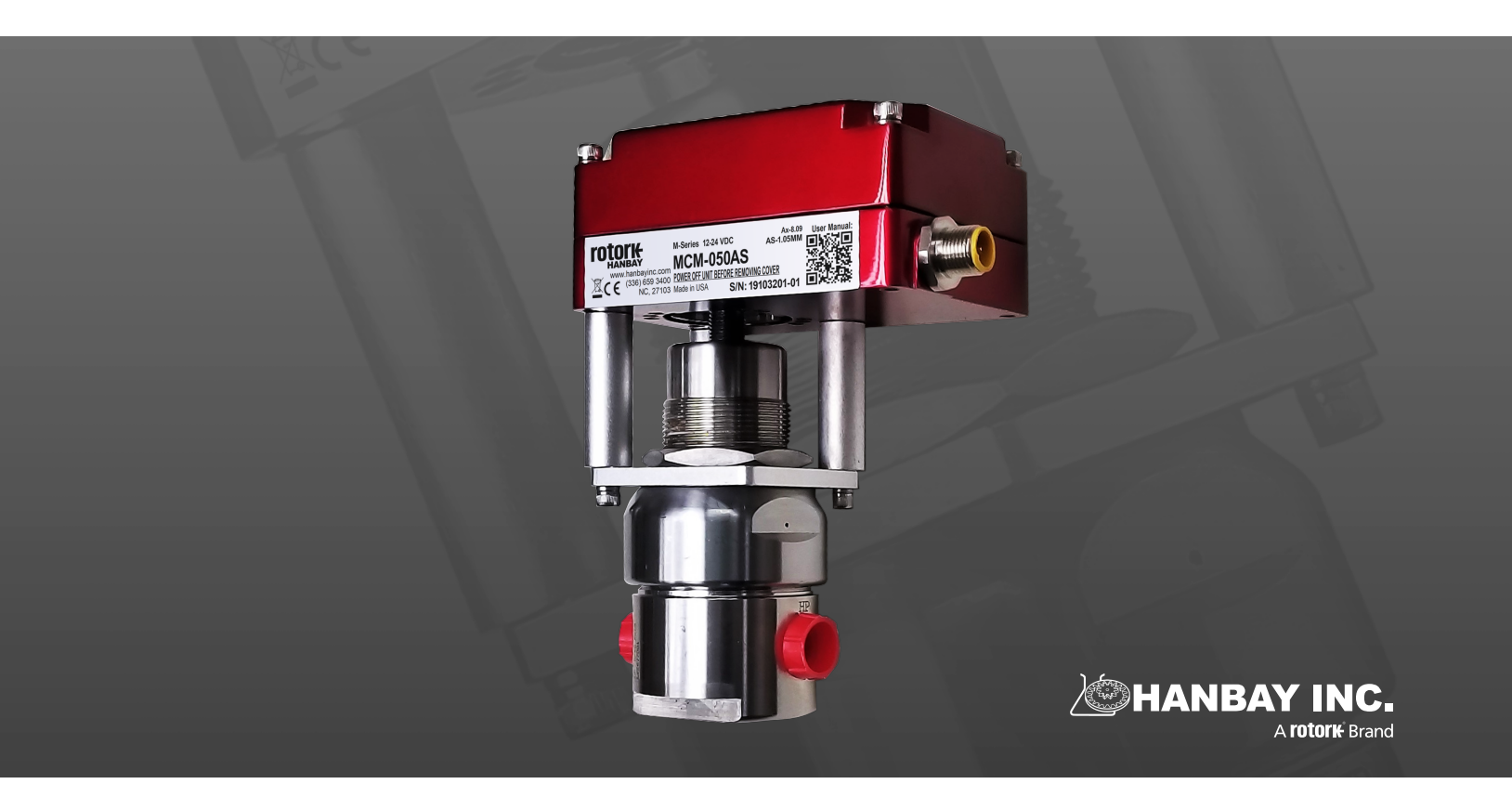

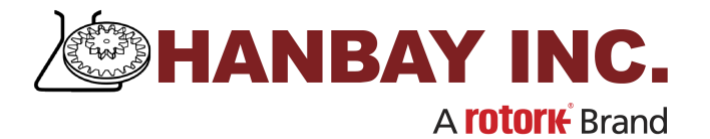

## **MCx-xxxAS-1.05 (12-24 VDC; Modbus Control)**

## **USER MANUAL**

## *Contents*

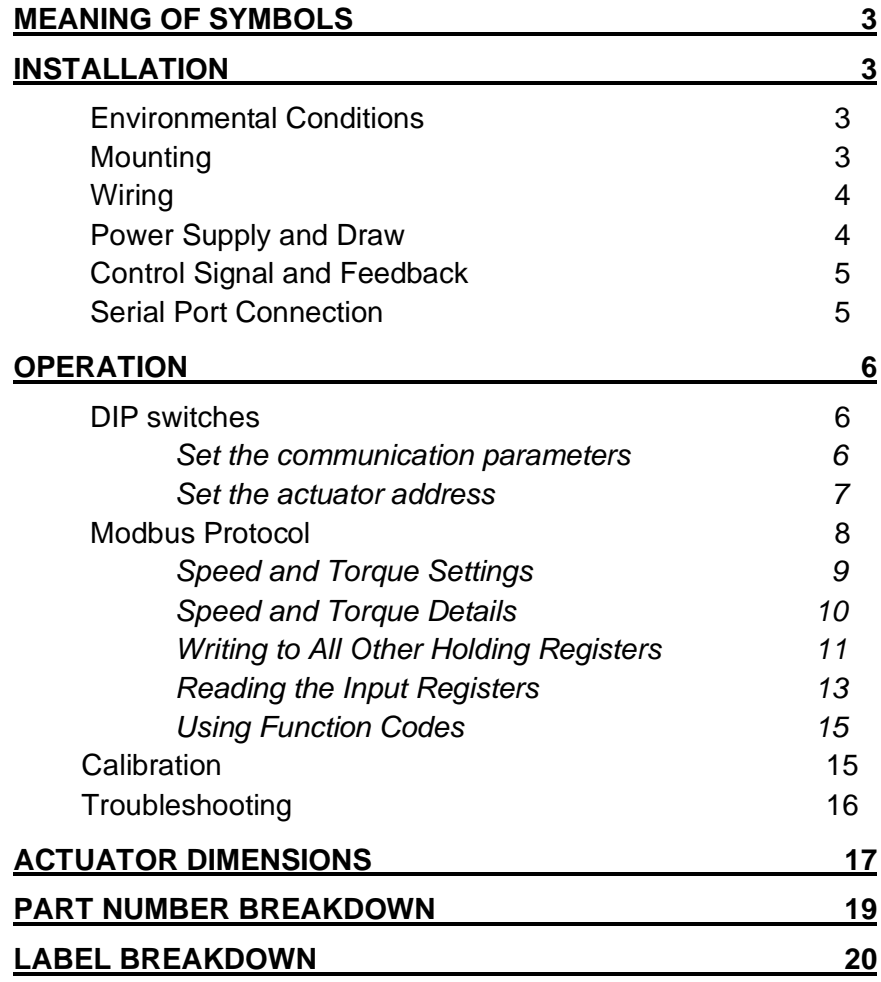

## <span id="page-2-0"></span>**MEANING OF SYMBOLS**

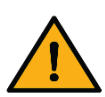

The exclamation point within an equilateral triangle is intended to alert the user to the presence of important operating and maintenance (servicing) instructions in the literature accompanying the product.

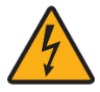

The Lightning Flash with arrowhead symbol within an equilateral triangle, is intended to alert the user to the presence of un-insulated "dangerous voltage" within the product enclosure that may be of sufficient magnitude to constitute a risk of shock to persons.

## <span id="page-2-1"></span>**INSTALLATION**

The safety of any system incorporating the equipment is the responsibility of the assembler of the system.

#### <span id="page-2-2"></span>**Environmental Conditions**

The M-Series actuator has an IP66 rating but is recommended for indoor use in environments with a relative humidity below 80%. For outdoor use, or for use in higher humidity environments, please consider the equivalent R-Series actuator with its IP68 rating.

The ambient temperature range for the standard M-Series is -20 to 40  $^{\circ}$ C (-4 to 104  $^{\circ}$ F). The internal heater option shifts the temperatures to a lower range of -40 to 40 °C (-40 to 104 °F).

The standard M-Series has been approved for use at altitudes of up to 2000 m.

#### <span id="page-2-3"></span>**Mounting**

In most cases, the actuator must be mounted and supported as shown in the image to the right. The mounting bracket is not supplied by Rotork.

<span id="page-2-4"></span>Exceptionally, the actuator may be suspended on the tubing itself but ONLY if the application is vibration free and the tubing is minimum  $\frac{1}{4}$ " dia. stainless.

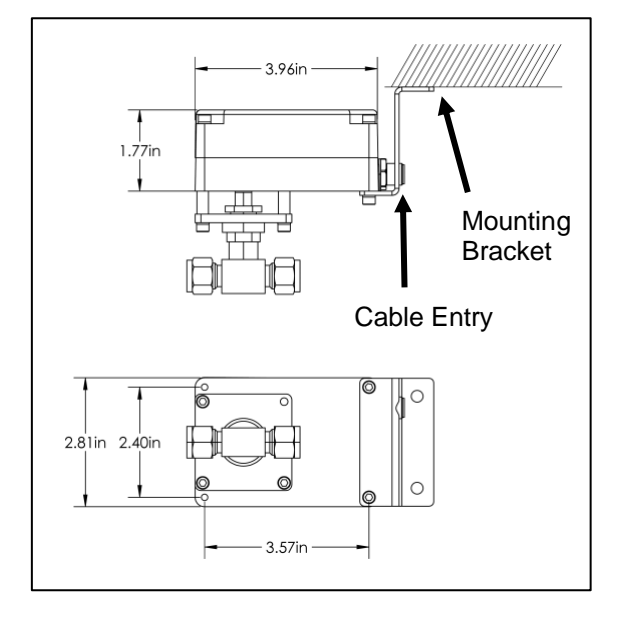

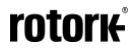

#### <span id="page-3-0"></span>**Wiring**

The actuator comes standard with a Turck 6 position connector and a 20' cable with plug. Cut the cable to the length required and then connect according to the following wire color schematic. Pins indicate the connection of the cables to the terminal block on the PCB board within the actuator. Unless specified by the customer, these are pre-wired at the factory.

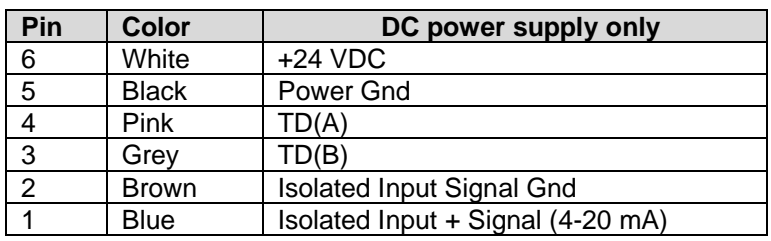

**Wire color schematic for "Turck 6" cable:**

If you have chosen to exclude the Turck cable from your order, connect the wires to the corresponding pins on the terminal block as indicated in the schematic:

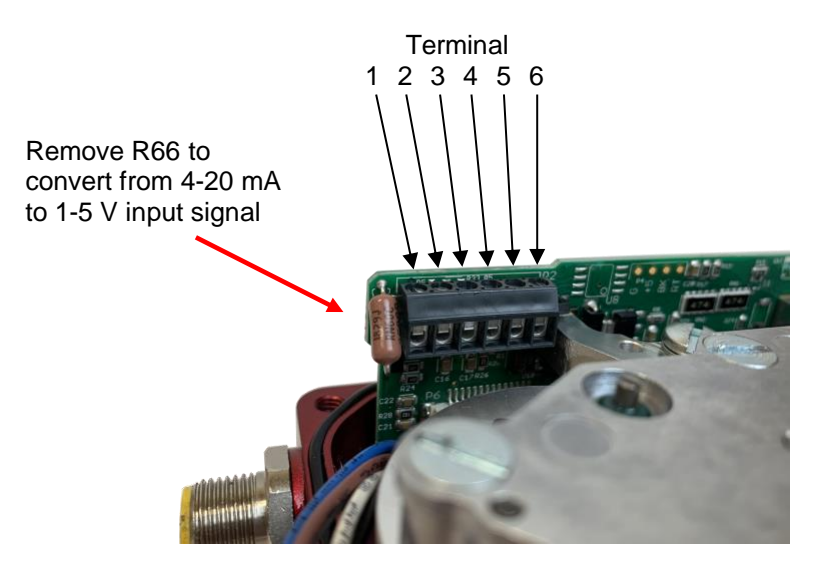

#### <span id="page-3-1"></span>**Power Supply and Draw**

The **MCx-xxxAS** may be connected to voltages ranging within 12-24 VDC. The DC supply to the actuator must be limited by a 4 A fuse or circuit breaker; it is recommended to have this installed near the actuator.

The current draw will range from minimum 100 mA to maximum 3 A while the actuator is active. When not moving, the actuator draws approx. 50 mA.

### <span id="page-4-0"></span>**Control Signal and Feedback**

Locate the correct connection terminals as shown in the picture on p[.4,](#page-2-4) then connect your communication wires to PIN 3 and PIN 4 (grey and pink wires), as shown below.

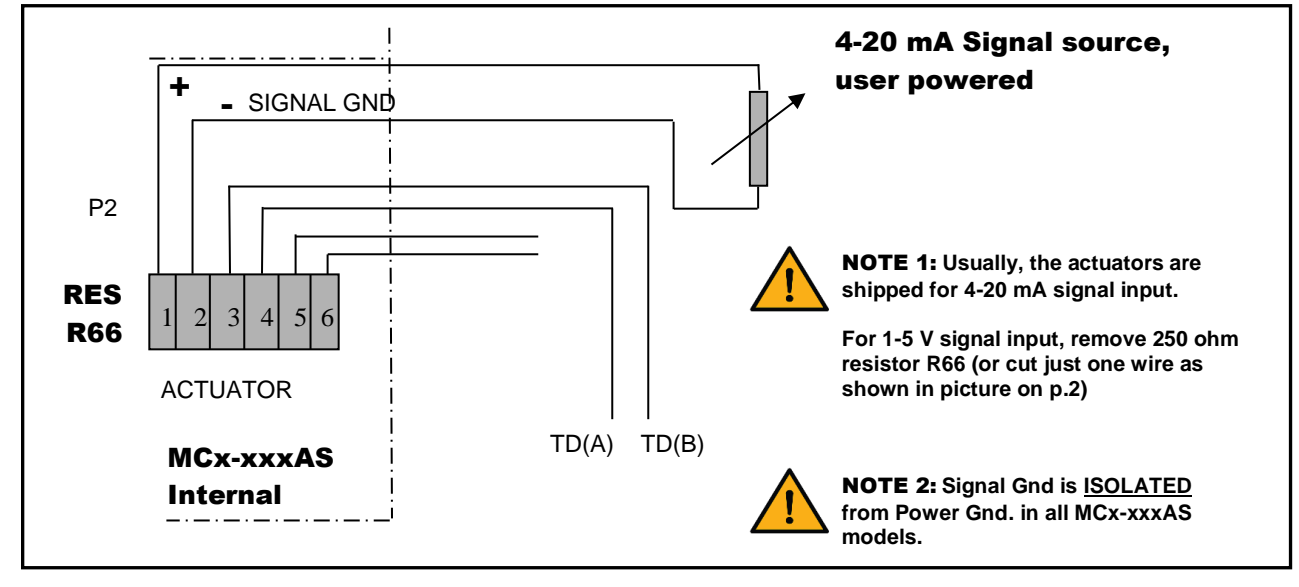

#### <span id="page-4-1"></span>**Serial Port Connection**

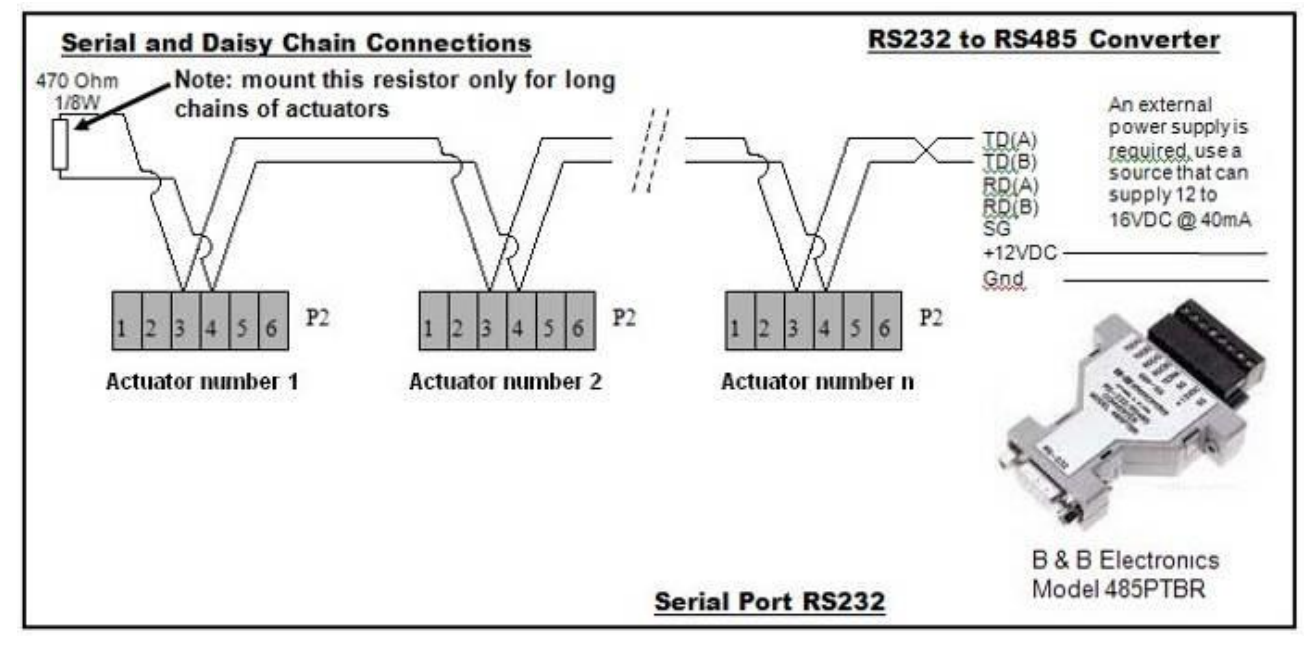

## <span id="page-5-0"></span>**OPERATION**

#### <span id="page-5-1"></span>**DIP switches**

The DIP switches allow you to change the settings on your actuator. To flip a switch, gently use a small flat-head screwdriver.

See the table below for DIP switch functionality.

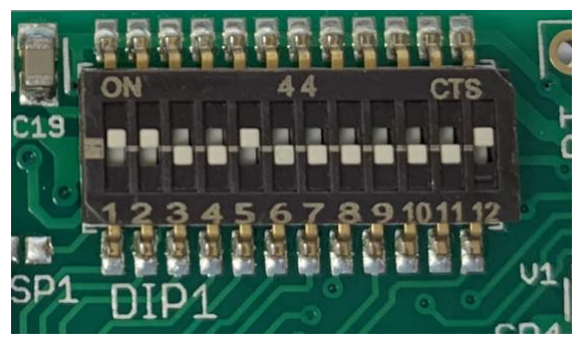

In this example DIPs 1, 2, 5 and 12 are on.

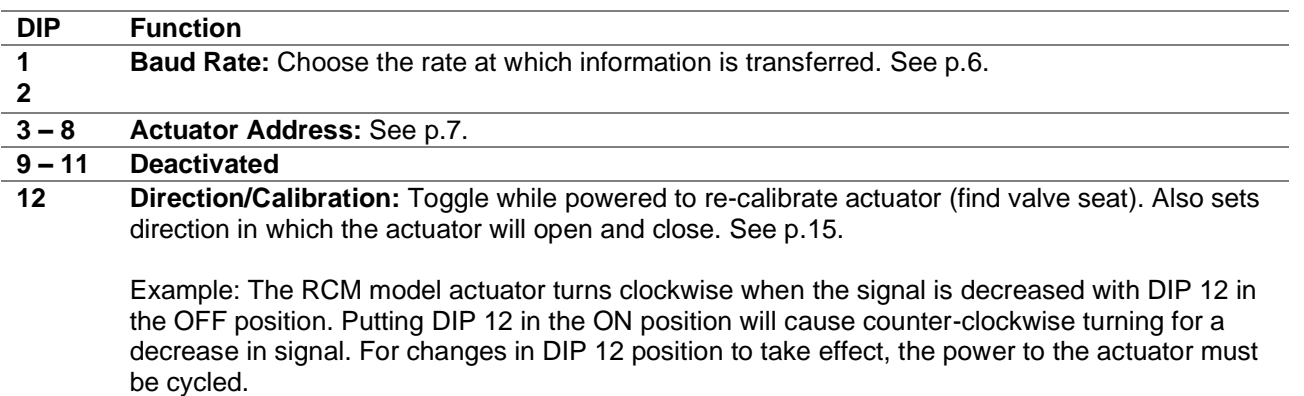

#### <span id="page-5-2"></span>**Set the communication parameters**

Data bits: 8

Parity: None

Stop bits: 1

Baud Rate: The communication baud rate can be set by using the first two positions of the **DIP switch selector**. Check the table below for settings.

To change the baud rate, turn off the actuator, change the setting of DIP switches and power it up again.

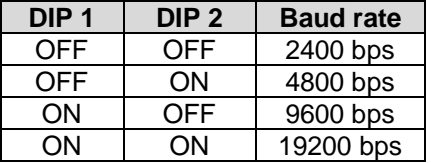

Response time: The response time is between 8ms to 35ms. This means, after sending a frame, you have to wait at least 35ms for the answer coming back from the actuator.

## <span id="page-6-0"></span>**Set the actuator address**

With the **DIP switch selector**, you can set any address between 1 and 63. (1 = "On" 0 = "Off"). To change the address, turn off the actuator, change the setting of DIP switches and power it up again.

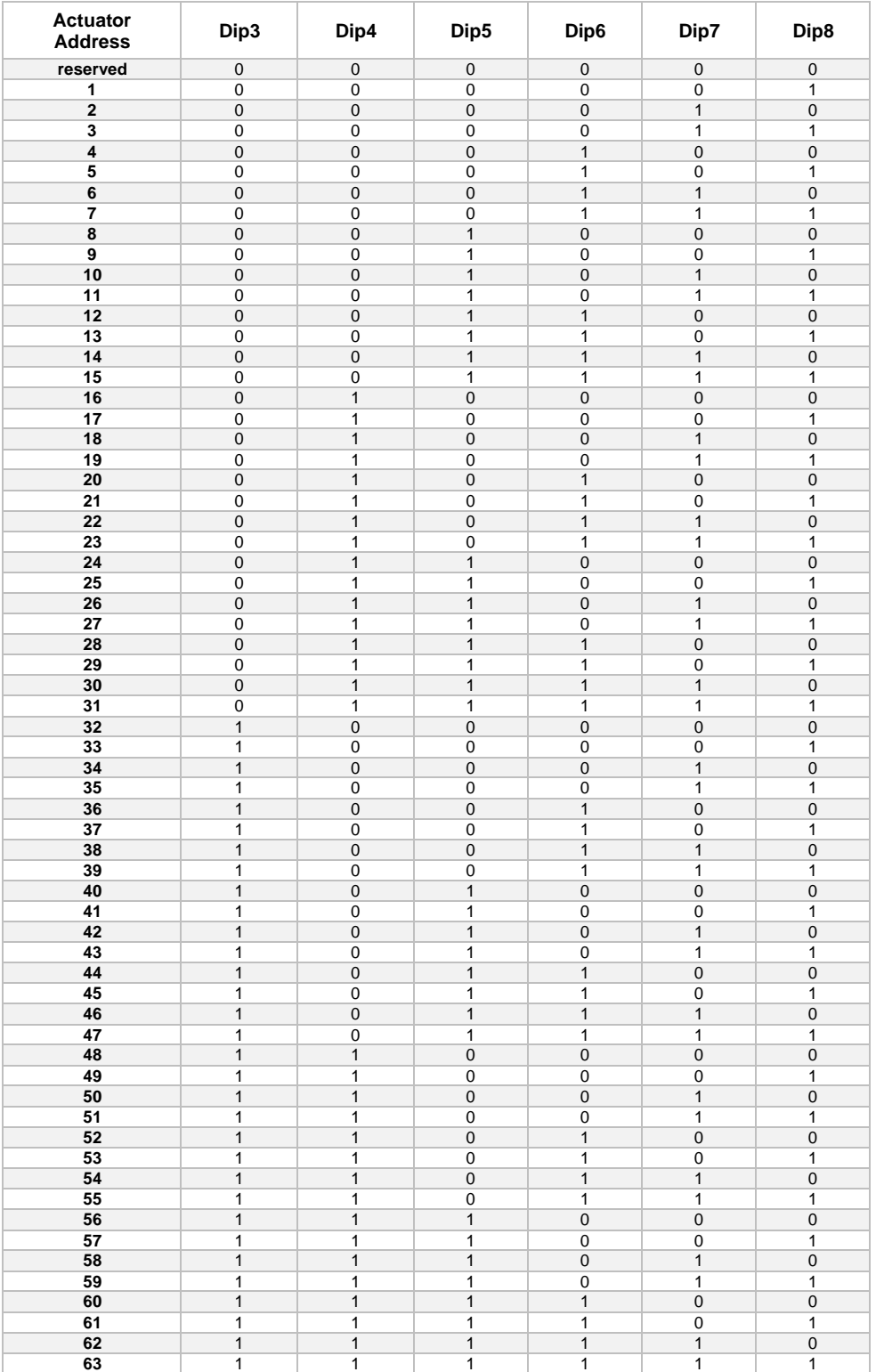

#### <span id="page-7-0"></span>**Modbus Protocol**

Actuator parameters can be set by using the MODBUS (RTU) protocol.

Standard supported function codes: 02 (0x02) Read Discrete Inputs

03 (0x03) Read Holding Registers.

04 (0x04) Read Input Registers.

06 (0x06) Write Single Register.

Function codes: (see p[.15](#page-14-0) for examples) 100 (0x64) Re-zero the actuator. 101 (0x65) Close the valve.

102 (0x66) Open the valve.

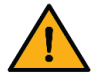

If you try to use any other function code, the actuator will answer with the exception code **0x01** indicating that the attempted function code is not supported.

#### Actuator memory map:

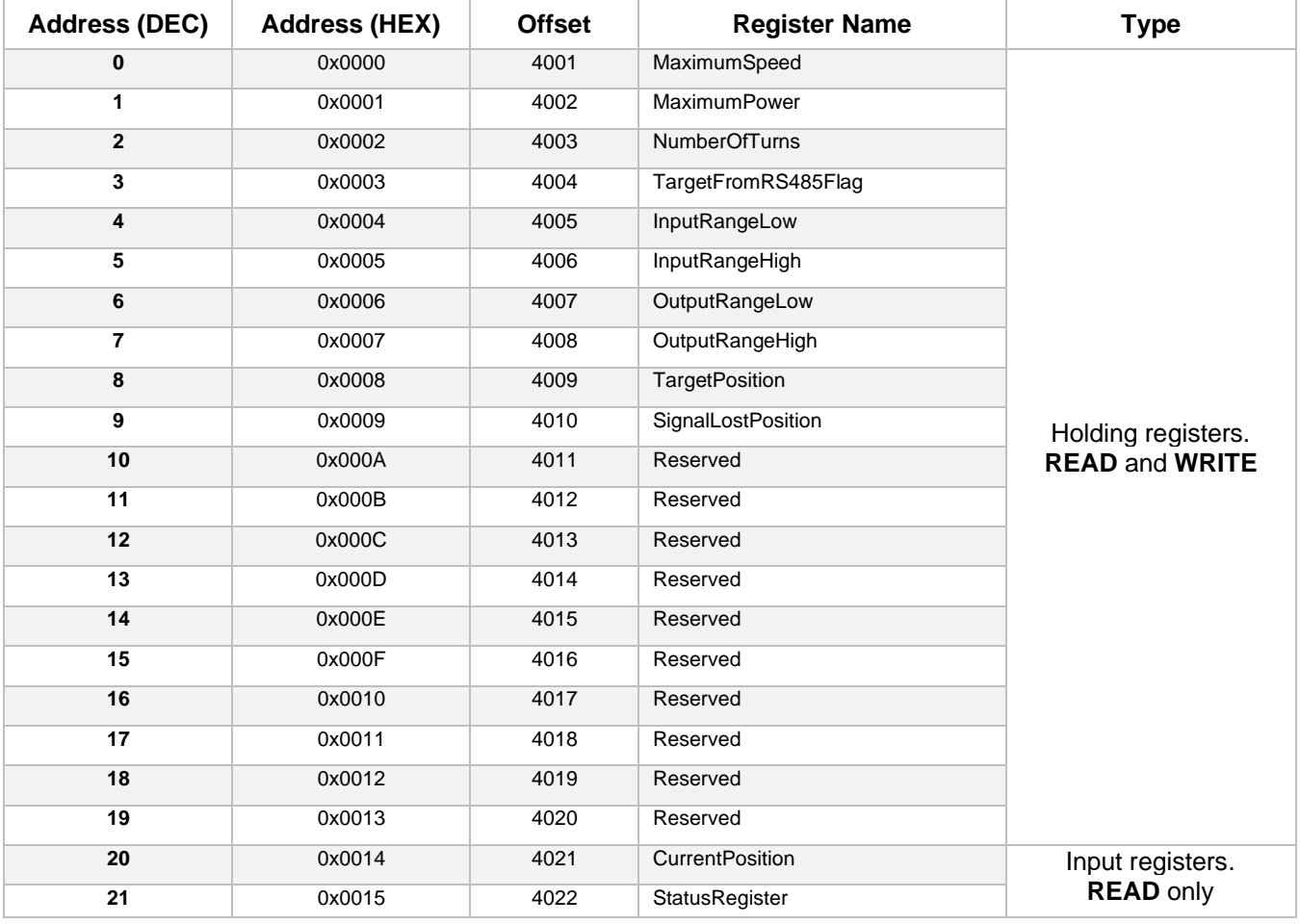

**IMPORTANT: All the values sent to the actuator are "HEX" values**

#### <span id="page-8-0"></span>**Speed and Torque Settings**

During normal operation, the actuator will try to reach the speed set by "**MaximumSpeed**". If the torque required to reach this speed exceeds the actuator model's capability, the actuator will automatically slow down. Please refer to the tables in the [Speed and Torque Details](#page-9-0) section for each actuator model's torque capability.

To accommodate different valves and other applications with different torque requirements, the actuator can be set to apply different torque on the valve stem when in the seating mode. Torque during normal operation is always 100% of the actuator's capability.

To deal with sticking valves, at the beginning of the first reversing movement after the seating ("zeroing") of the valve, the actuator will apply double the power set by "**MaximumPower"** (up to 100% power.) This "pull out" function is always enabled.

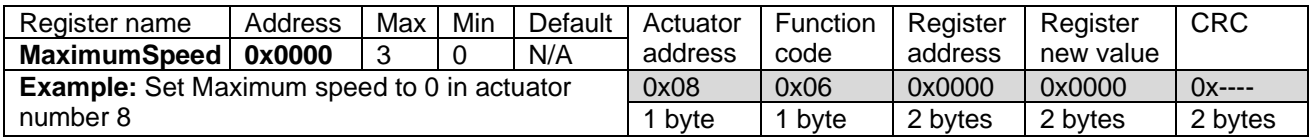

Possible values for the "**MaximumSpeed**" register are shown in the following table. To see how these values relate to physical speed, see the [Speed and Torque Details](#page-9-0) section.

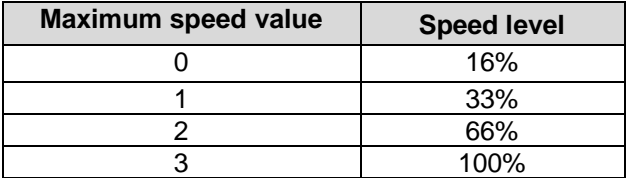

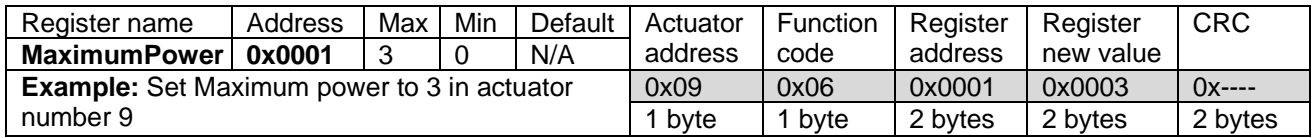

Possible values for the "**MaximumPower**" register are shown in the following table. To see how these values relate to physical torque values, see the [Speed and Torque Details](#page-9-0) section.

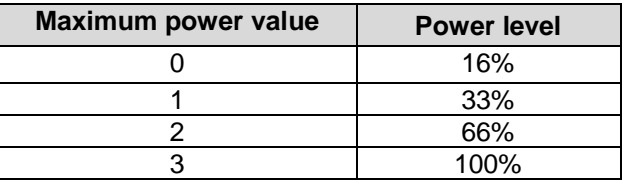

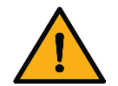

**WARNING:** High power settings can supply enough torque to damage your valve. Please be cautious, especially when using the 100% power setting.

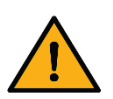

- **Note: The 66% and 100% power settings have the following particularities:**
	- Supply voltage needs to be min. 14 VDC for 66% setting
	- Supply voltage needs to be min. 16 VDC for 100% setting
	- When operating above 20 VDC and 66% power, Duty cycle is reduced to 50% 25% maximum. At these levels, the electronics produce more heat which must be dissipated (depending on environmental temperature)

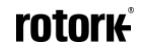

## <span id="page-9-0"></span>**Speed and Torque Details**

MC**L**-xxxAS Actuators

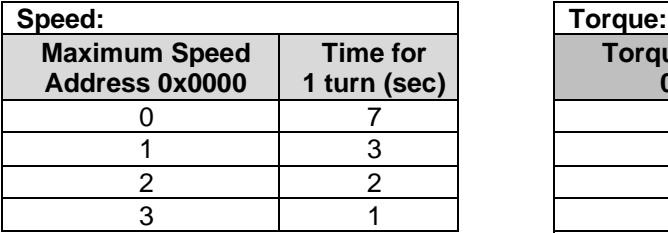

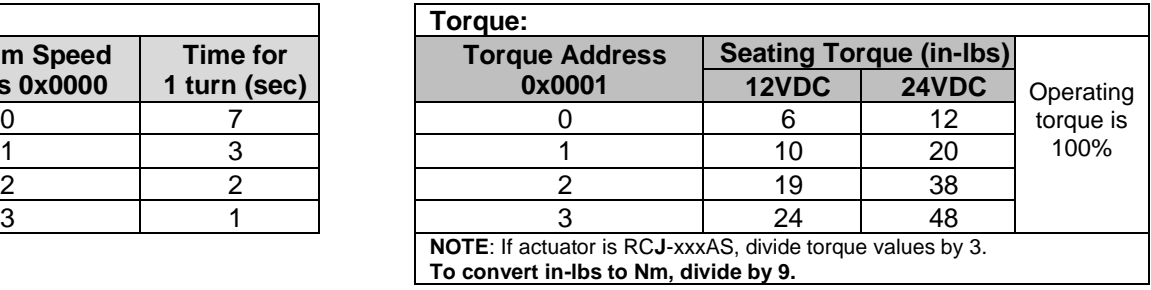

#### MC**M**-xxxAS Actuators

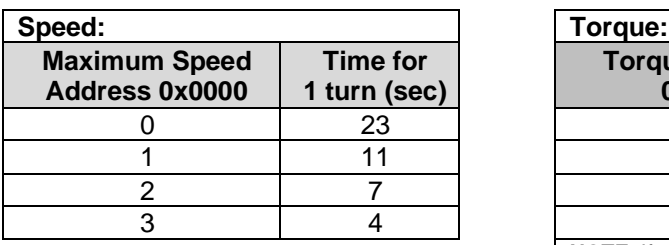

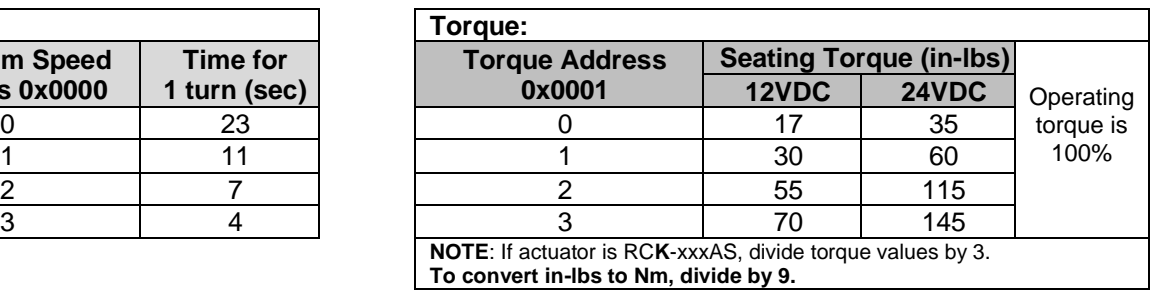

#### MC**H**-xxxAS Actuators

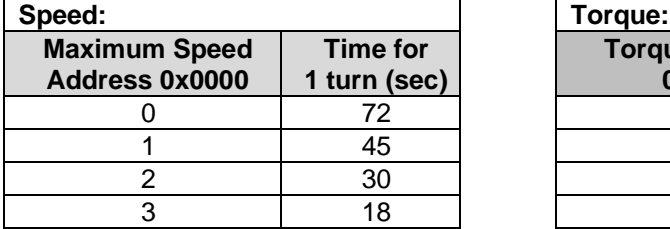

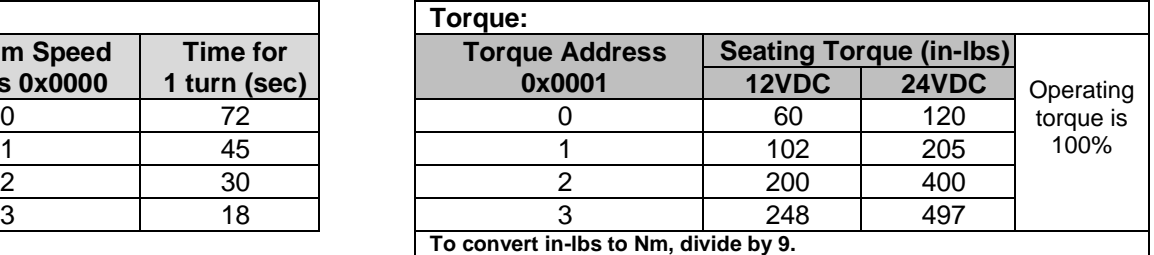

#### MC**F**-xxxAS Actuators

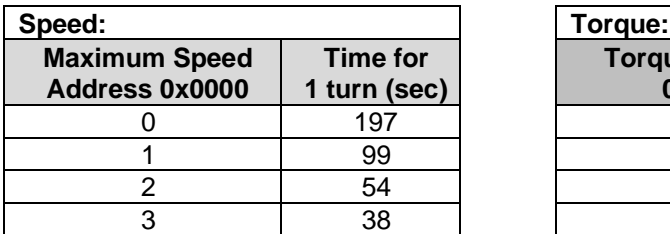

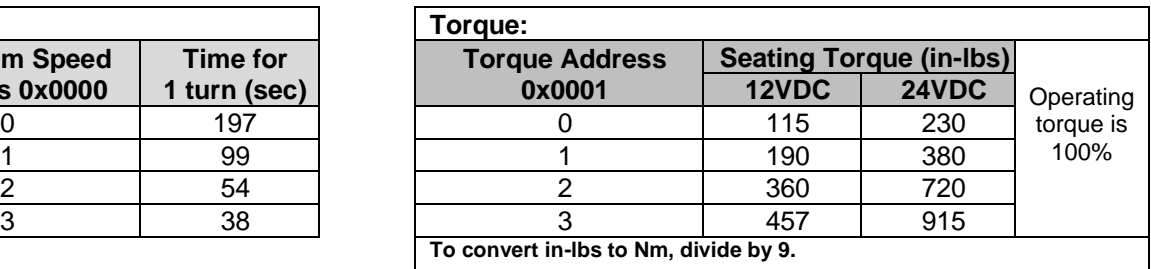

#### <span id="page-10-0"></span>**Writing to All Other Holding Registers**

The "**NumberOfTurns**" register allows the user to set the number of turns the actuator performs in the full signal range.

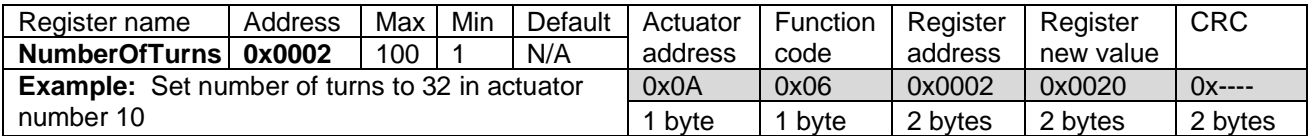

The "**TargetFromRS485Flag**" register tells the actuator where to read its target position from. If the flag is set to 1, the actuator will take the value from a 4-20 mA input as its target position. If the flag is set to 0, the actuator will take the value from the "**TargetPosition**" register as its target position. Remember: all values sent to actuator are HEX values.

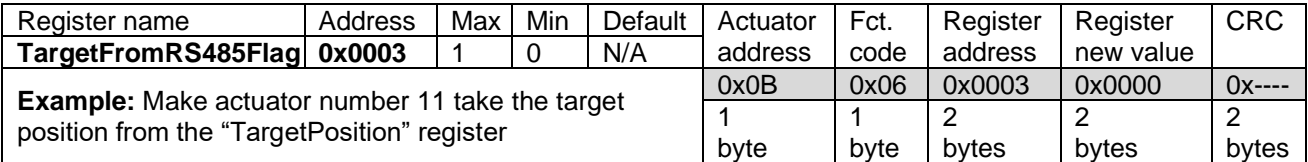

The "**InputRangeLow**" register allows the user to set the lower limit of the input signal (i.e. the value of the input signal at which the actuator will move to the fully closed position).

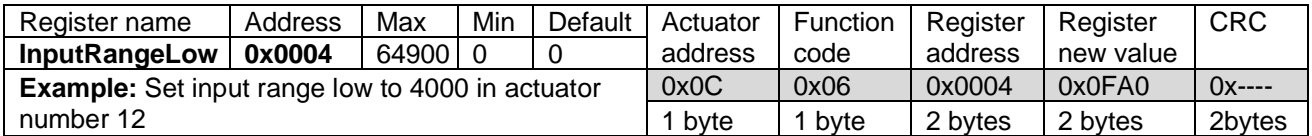

The "**InputRangeHigh**" register allows the user to set the upper limit of the input signal (i.e. the value of the input signal at which the actuator will open the valve to the number of turns specified in the "**NumberOfTurns**" register – fully open).

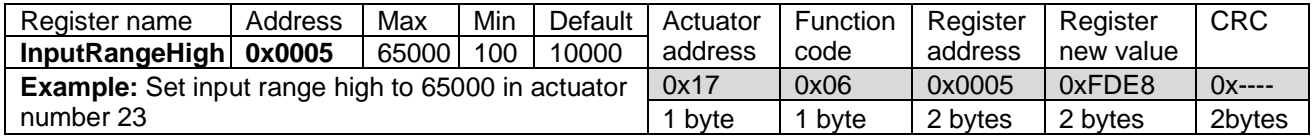

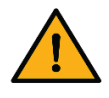

The value stored in the "**InputRangeLow**" register must always be lower than the value stored in the "**InputRangeHigh**" register. If you try to write an illogical range, the actuator will answer with exception code **0x03** indicating that the new value is not valid. Remember: all values sent to actuator are HEX.

The "**OutputRangeLow**" register allows the user to set the lower limit of the feedback signal (i.e. the value of the feedback signal when the actuator is in the fully closed position).

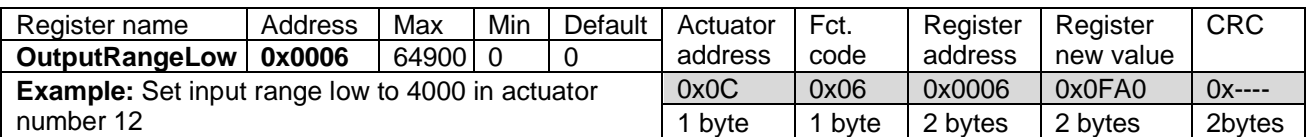

The "**OutputRangeHigh**" register allows the user to set the upper limit of the feedback signal (i.e. the value of the feedback signal when the actuator is opened to the number of turns specified in the "**NumberOfTurns**" register – fully open).

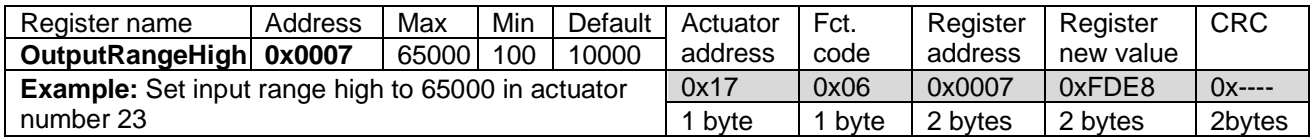

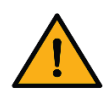

The value stored in the "**OutputRangeLow**" register must always be lower than the value stored in the "**OutputRangeHigh**" register. If you try to write an illogical range, the actuator will answer with exception code **0x03** indicating that the new value is not valid. Remember: all values sent to actuator are HEX.

The "**TargetPosition**" is the input signal, which tells the actuator where to position the valve.

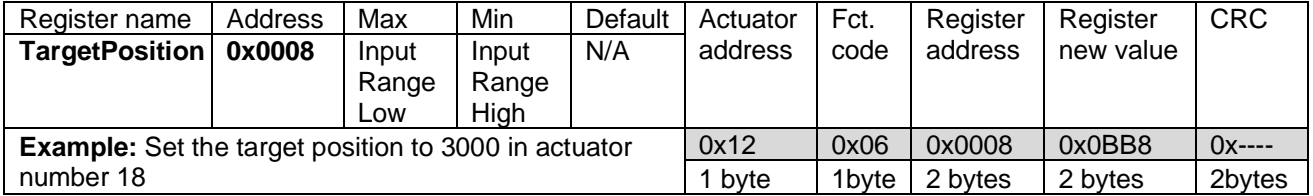

If the value in "**TargetPosition**" is the same as the value in "**InputRangeLow**" the actuator will re-zero, finding the valve seat and closing the valve completely. This enables a new fully closed position to be established based on normal wear of the valve seat.

If the value in "**TargetPosition**" is the same as the value in "**InputRangeHigh**" the valve will be opened to the maximum number of turns, as set by the "**NumberOfTurns**" register.

#### **Example:**

The actuator parameters are set to (decimal representation for simplicity): NumberOfTurns = 10 InputRangeLow = 500 InputRangeHigh = 2500

- To close the valve, the "TargetPosition" register has to be set to 500.
- To open the valve 5 turns, the TargetPosition" register has to be set to 1500.

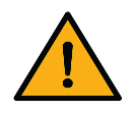

To have the actuator use "**TargetPosition**" as its target position, "**TargetFromRS485Flag**" must be 0.

The value stored in the "**TargetPosition**" register must always be lower or equal to "**OutputRangeHigh**" and greater or equal to "**OutputRangeLow**". If you try to write a value out of the range, the actuator will answer with exception code **0x03** indicating that the new value is not valid.

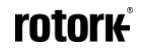

#### Signal Loss

The "**SignalLostPosition**" register can be used (optional) to set the position of the actuator upon signal loss. Signal loss can only occur when controlling the actuator with 4-20 mA (or 1-5 V) input signals, i.e. when "**TargetFromRS485Flag**" is set to 1. The signal is considered lost when it falls below 2.80 mA (or 0.700 V).

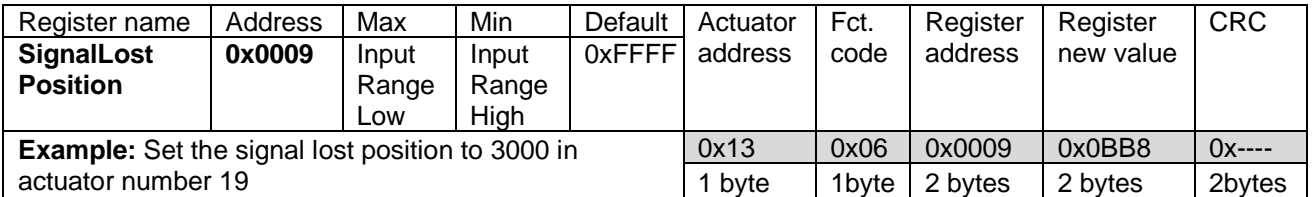

1. **For actuators that are not connected to a UPS** (Uninterruptible Power Supply), the loss of signal will be simultaneous with power loss. Consequently, the actuator will not be able to move anywhere. In the shutdown process, the actual position is automatically saved to the internal EEPROM. [This saving of the position only happens for min. 18 VDC supplies] When power is restored, the actuator will "know" where it's at and will simply start to follow the signal as received.

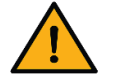

**IF YOU HAVE TO** turn the actuator manually when its power is turned off, it will lose its position, and it will need to be re-zeroed (as described in the [Calibration](#page-14-1) section)

2. **For actuators that are connected to a UPS** the actuator will move to the position defined by the value in the "SignalLostPosition" register.

The default value is 0xFFFF (DEC: 65535). The actuator will ignore the lost signal, and simply remain in its current position.

If the value is between "InputRangeLow" and "InputRangeHigh", the actuator will move to the value in SignalLostPosition when the signal is lost

#### <span id="page-12-0"></span>**Reading the Input Registers**

The physical meaning of the value in the "**CurrentPosition**" register depends on the values in the "**OutputRangeLow**" and "**OutputRangeHigh**" registers, as well as the "**NumberofTurns**" register.

#### **Example:**

The actuator parameters are set to (decimal representation for simplicity): NumberOfTurns = 10 OutputRangeLow = 500 OutputRangeHigh = 2500

- If "CurrentPosition" equals to 500, that means the valve is closed
- If "CurrentPosition" equals to 1500, that means the valve is 5 turns opened

To read the value from the "**CurrentPosition**" register:

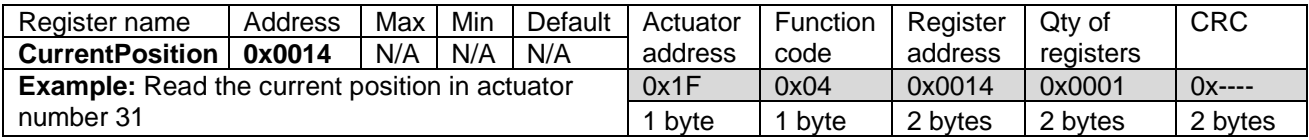

The meaning of the value in the "**StatusRegister**" is described below. Only Bits 0-4 are associated with a physical meaning.

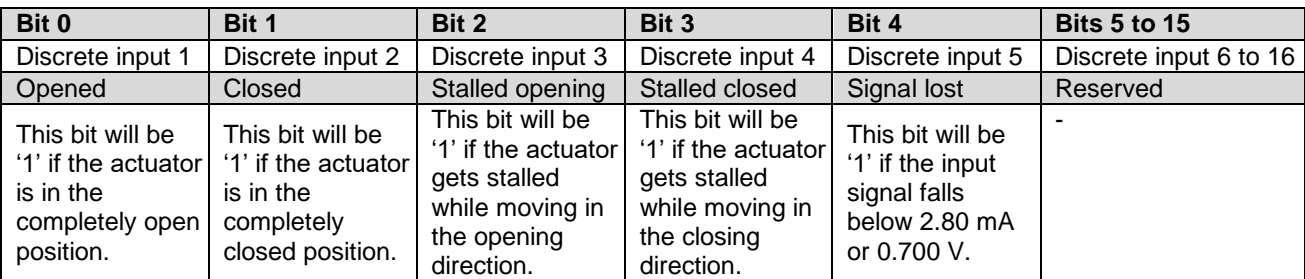

To read the value from the "**StatusRegister**" register:

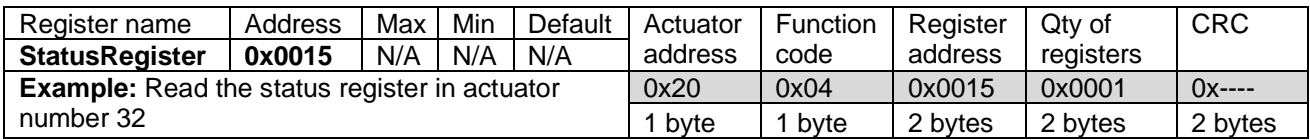

**Alternatively**, the Bits in "**StatusRegister**" can be read independently by using function code 2. In the PDU, Discrete Inputs are addressed starting at zero. Therefore, Discrete Inputs numbered 1-5 are addressed as 0- 4.

#### **Example 1**

To read all discrete inputs in actuator number 33, the master needs to send:

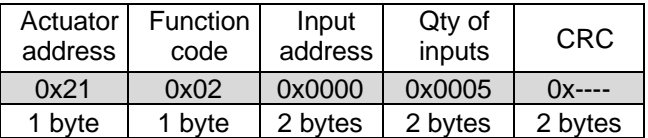

#### **Example 2**

To read the discrete inputs 1 and 2 (opened and closed) in actuator number 33, the master needs to send:

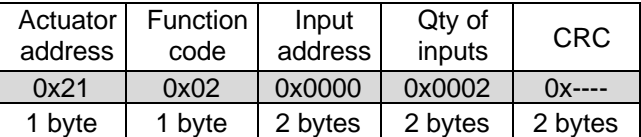

#### **Example 3**

To read the discrete input 4 (stalled closed) in actuator number 33, the master needs to send:

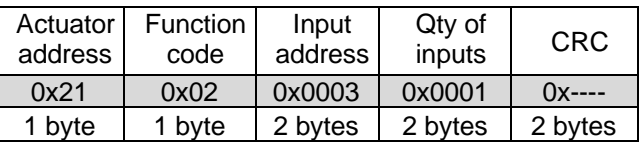

#### <span id="page-14-0"></span>**Using Function Codes**

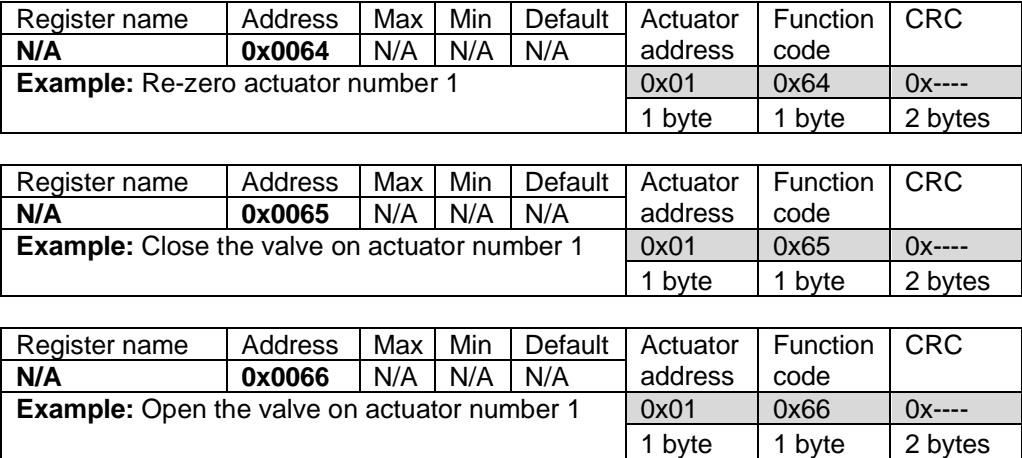

#### <span id="page-14-1"></span>**Calibration**

If the actuator is being controlled via 4-20 mA (resp. 1-5 V) input, i.e. the "**TargetFromRS485Flag**" register contains value 1, the actuator will re-zero when the input signal is between 2.80 and 4.16 mA (resp. 0.700 and 1.04 V). It will turn clockwise until the actuator has reached the fully closed position of the valve.

If the actuator is being controlled via Modbus protocol, i.e. "**TargetFromRS485Flag**" register contains value 0, the actuator will re-zero when the value in the "**TargetPosition**" register is the same as the value in the "**InputRangeLow**" register.

**If the valve is removed for any reason, the calibration routine must be initiated on the actuator manually after re-mounting the valve.** This is done by toggling DIP 12 (switch position, then back to the original position) while the actuator is powered. Alternatively, use command code 0x64 (refer also to the [Modbus Protocol](#page-7-0) section). The valve will close very slowly, finding the seat and preventing any damage.

**If you need to re-zero in the opposite direction** (i.e.: for pressure regulators, which typically go to the "top" fully open position at 4 mA) change the setting of DIP 12 and cycle power.

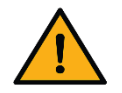

**WARNING:** It is VERY important that you put DIP 12 back to its original setting. Failing to do so will make the actuator turn in the opposite direction next time you power it up.

### <span id="page-15-0"></span>**Troubleshooting**

Upon noticing a problem, your first step should almost always be to recalibrate the actuator by toggling DIP 12, or using command code 0x64, while the actuator is powered. This alone can solve basic problems. See the [Calibration](#page-14-1) section above for more details.

#### **If the actuator does not move, try following these steps:**

- 1) Re-calibrate the actuator. This will move the actuator regardless of what signal it is receiving.
- 2) A sticking valve may be the problem. Remove the valve from the actuator, and re-test the actuator.<br>3) Remove power. Re-check the wiring and the power/signal apparatus. Power actuator and re-calibra
- Remove power. Re-check the wiring and the power/signal apparatus. Power actuator and re-calibrate. If the problem persists, please call Rotork for technical support.

**Any parts found to be defective should be examined and/or replaced by Rotork.**

## <span id="page-16-0"></span>**ACTUATOR DIMENSIONS**

#### **MCJ, MCL & MCM -xxxAS models**

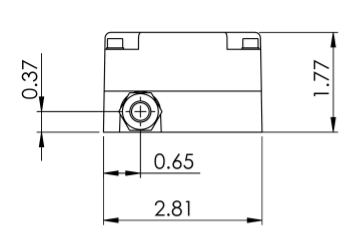

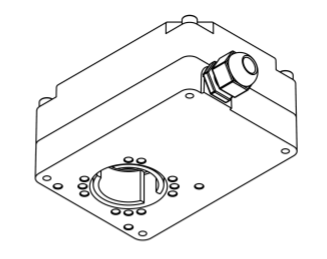

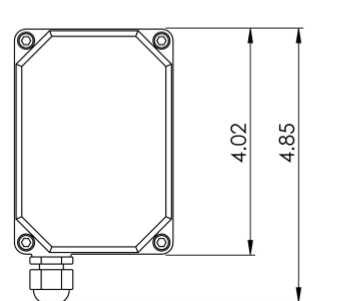

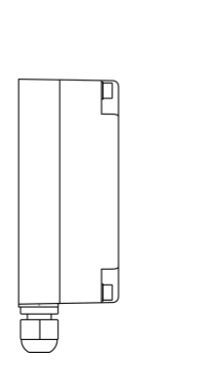

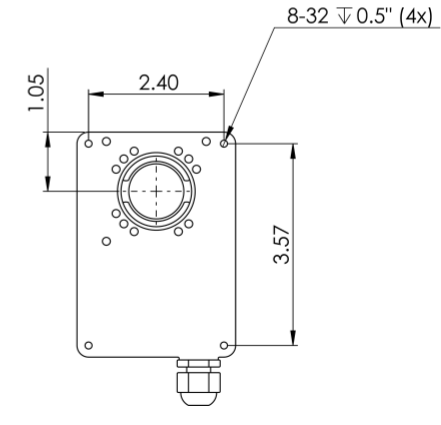

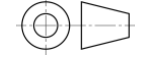

.

#### **MCH-xxxAS models**

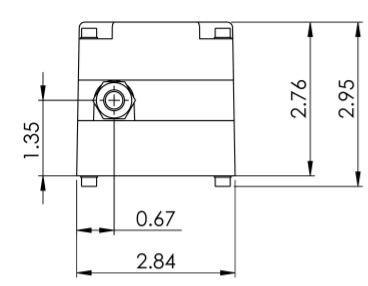

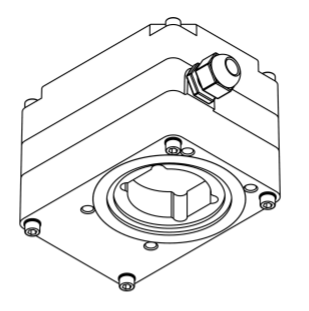

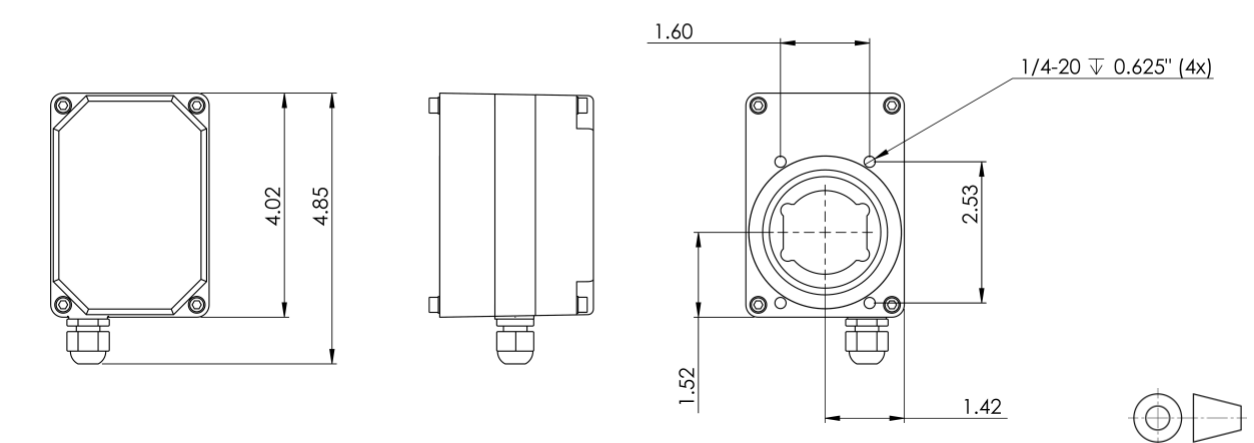

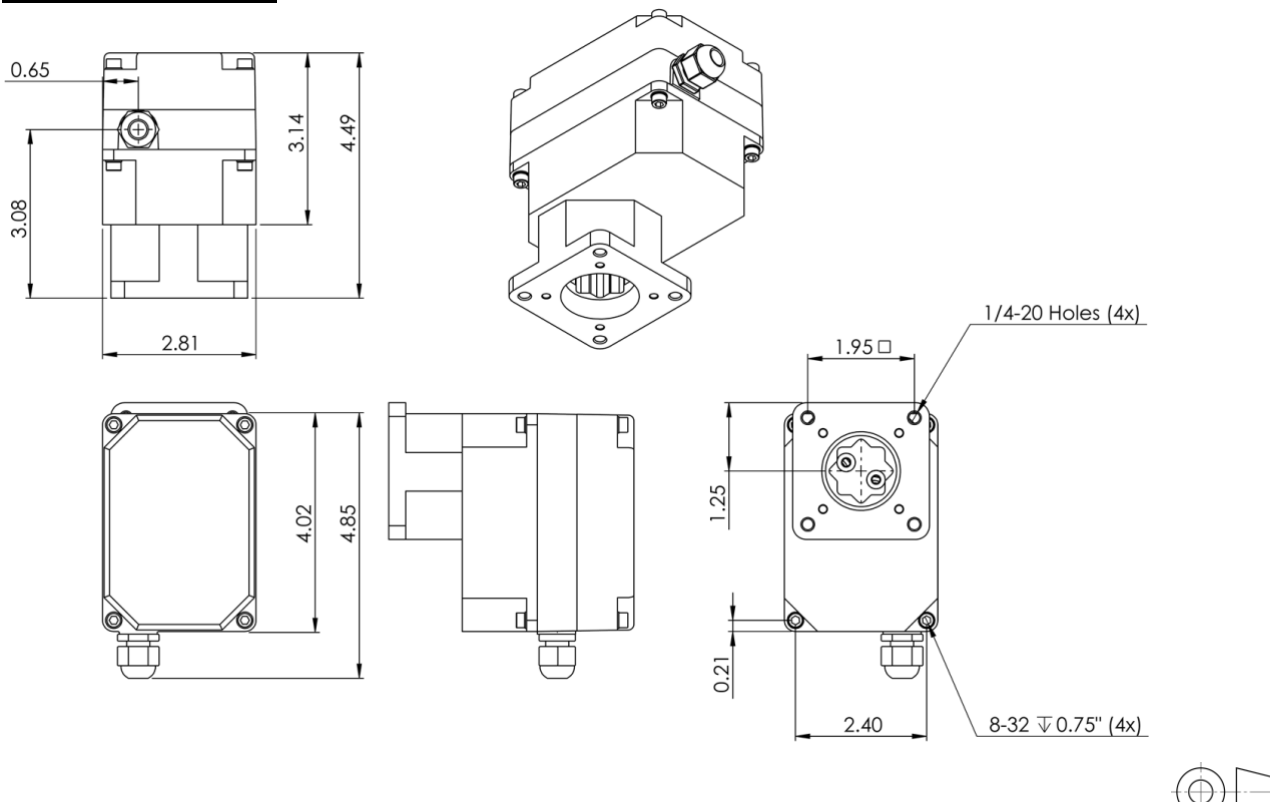

## **MCF-xxxAS models**

#### <span id="page-18-1"></span>|AS| -**Full Part Number:**M C **Call Manufacture** Architecture Case Ostoce **ACCIDENTE Hunt** Frederické **Call Additional Call Addition**  $\hat{\mathfrak{P}}$ **Lest** Mounting **Leed** Value Valve Manufacturer's Part # / CU # M  $\ddot{\phantom{1}}$ L. j.  $\ddot{\phantom{1}}$ 0 No Valve or Mounting Kit  $\mathbf{1}$ Mounting Kit, Customer Supplies Valve, does not send valve to Hanbay M M-Series  $\overline{2}$ Mounting Kit, Customer Supplies Valve, Continuous Ċ. sends valve to Hanbay D Discrete  $\overline{\mathbf{3}}$ Mounting Kit, Hanbay Provides Valve Extra Low Torque  $\mathsf J$ **AB** Analog Signal Board Low Torque AF Analog Signal Board Isolated with Feedback L M Medium Torque **AI** Analog Signal Board Isolated Input High Torque (Add. Gear Stage) AS  $H$ Modbus Control with Feedback F F-Gear Stage (Add. Gear Stage) **DC24** Continuous TTL Board, 0V input / 24V feedback signal DC5 Continuous TTL Board, 0V Input / 5V feedback signal DT24 Discrete TTL Board, 0V Input / 24V feedback signal DT5 Discrete TTL Board, 0V Input / 5V feedback signal No Option  $\pmb{0}$ **FH** Horizontal External Fan Vertical External Fan **FV** Internal Heater н FHH Horizontal External Fan & Internal Heater FVH Vertical External Fan & Internal Heater  $\mathbf 0$ Cable Gland (Specify Cable & length at added cost)  $\overline{\mathbf{A}}$ Custom Dual Gauge Cable, 10ft. TURCK 5 Position Connector w. 20' Cable and Plug 5 TURCK 6 Position Connector w. 20' Cable and Plug 6  $\overline{7}$ TURCK 5 Position Connector Only  $9$ TURCK 6 Position Connector Only  $\overline{0}$ Standard Red Alloy Enclosure  $\mathsf N$ Black Alloy Enclosure S Stainless Steel Enclosure No Special Options  $\pmb{0}$ AC 110-240 VAC Power Supply Battery Backup B BS Bottom Stop G-Stage Gate Valve (with MCM or MCL)  $\mathbf G$ **HT** High Temperature Mounting Kit  $L1$ Linear 16 TPI  $L2$ Linear 8 TPI M Manual Override P Position Indicator (Quarter-turn) PM Position Indicator (Multi-turn) QR Quick Release Mounting Kit

## <span id="page-18-0"></span>**PART NUMBER BREAKDOWN**

## **LABEL BREAKDOWN**

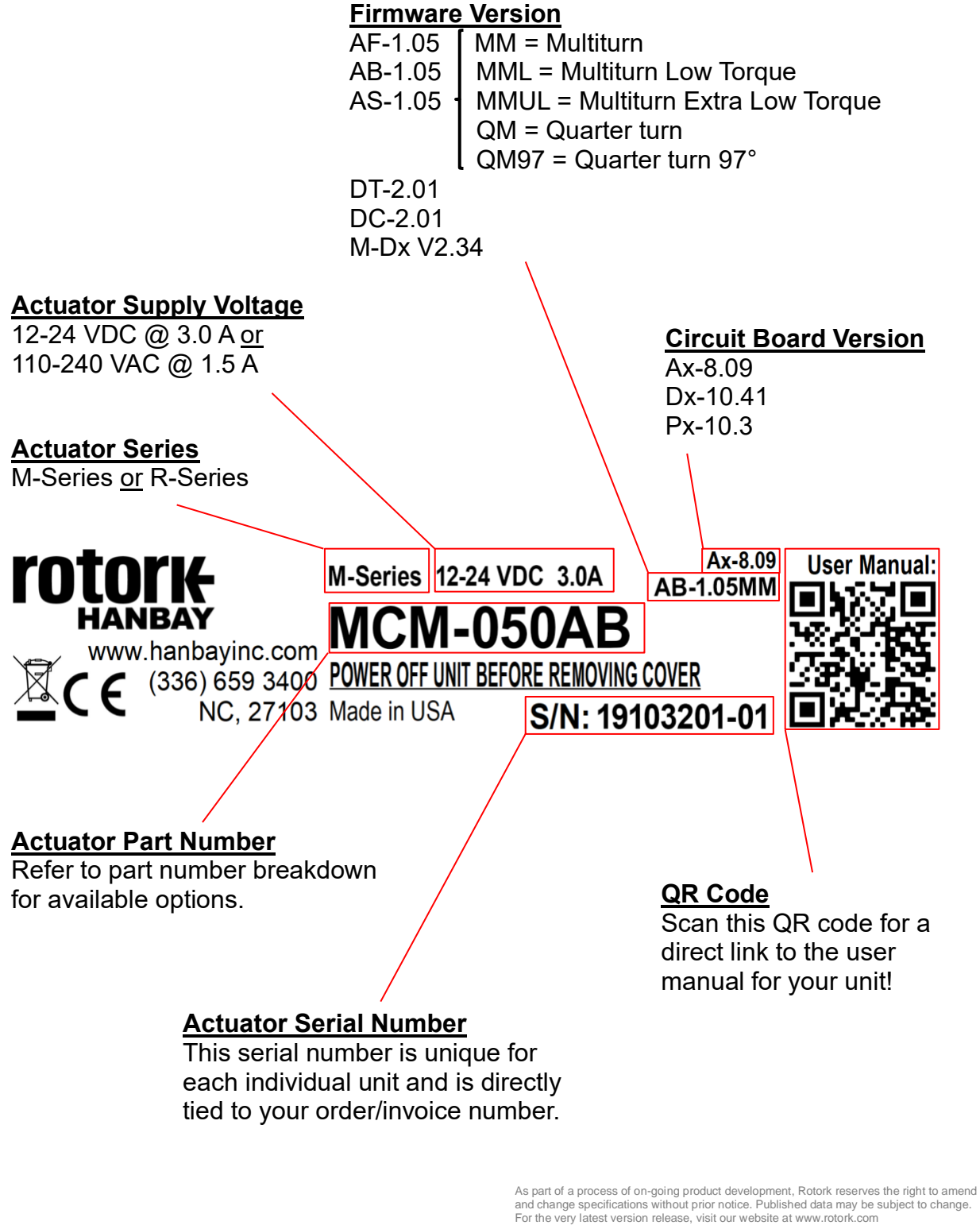

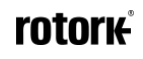